# **fgets**

Return a single line from a file, stream or socket, with optional size limit

### **Description**

## mixed fgets ( int \$handle [, int \$size ] )

This function works with different resource types. If no size is specified, it will keep reading from the file, stream or socket until it reaches the end of the line (or the end of the file). For streams and sockets it will return characters until a line feed (LF) or carriage return (CR) is reached (it will wait until an entire line is received). If the optional size is specified and the line is longer than this size, the function will return only the number of characters specified.

**Note:** The maximum length of a returned string in [Wattmon](http://wattmon.com/dokuwiki/hardware/wattmons) is 254 bytes so when reading a longer input stream, you will need to check the string length using [strlen\(\)](http://wattmon.com/dokuwiki/uphp/functions/strlen) and if it is equal to 254 you would need to perform additional reads to ensure that a full line is read from the input stream.

#### **Parameters**

**\$handle**: Valid handle of a previously opened resource

**\$size**: Optional limit to the number of bytes returned

#### **Return Values**

- **String** containing the line of characters (without CR/LF) Empty **string** if there is no data on the line
- **Integer** -1 for error

#### **Example**

**Open a TCP connection to google.com and print the header for a search for the word 'test'**

```
<pre><?
   $f=fsockopen("www.google.com",80,10);
  if (\frac{5}{5}) {
     // send the request:
     $out = "GET /search?q=test HTTP/1.0\r\n";
     $out = $out."Host: www.google.com\r\n";
     $out = $out."Connection: Close\r\n\r\n";
```

```
 fwrite($f,$out);
     print($out);
     // wait for and receive the header (multiple lines):
     $done=0;
    while (!$done) {
      fgets($f);
       print($str+"\r\n");
      if (str) == 0) solone=1; }
    fclose({\sf sf});
   }
?></pre>
```
#### **Also See**

- [strlen\(\)](http://wattmon.com/dokuwiki/uphp/functions/strlen) Return the length of a **string**
- [fopen\(\)](http://wattmon.com/dokuwiki/uphp/functions/fopen) Open a file for reading or writing
- [fseropen\(\)](http://wattmon.com/dokuwiki/uphp/functions/fseropen)  Open the serial port at the specified baud rate with optional parameters
- [f485open\(\)](http://wattmon.com/dokuwiki/uphp/functions/f485open) Open the RS-485 port at the specified baud rate and parity
- [fsockopen\(\)](http://wattmon.com/dokuwiki/uphp/functions/fsockopen)  Open an internet socket connection with optional timeout
- [fread\(\)](http://wattmon.com/dokuwiki/uphp/functions/fread) Read bytes from a file, stream or socket
- [fwrite\(\)](http://wattmon.com/dokuwiki/uphp/functions/fwrite)  Write data to a file, stream or socket
- [feof\(\)](http://wattmon.com/dokuwiki/uphp/functions/feof) Test if no more data is available in a file, stream or socket
- [filesize\(\)](http://wattmon.com/dokuwiki/uphp/functions/filesize)  Return the size of a file, or the number of unread bytes in a stream or socket
- [fseek\(\)](http://wattmon.com/dokuwiki/uphp/functions/fseek)  Position the file pointer in an open file
- [ftell\(\)](http://wattmon.com/dokuwiki/uphp/functions/ftell) Return the current position of a file read/write pointer
- [fclose\(\)](http://wattmon.com/dokuwiki/uphp/functions/fclose) Close a file, stream or socket

From: <http://wattmon.com/dokuwiki/> - **Wattmon Documentation Wiki**

Permanent link: **<http://wattmon.com/dokuwiki/uphp/functions/fgets>**

Last update: **2021/09/13 05:57**

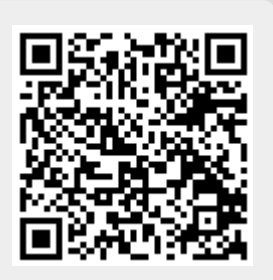